# TAP RAP by TOM EDISON

Welcome to 1984 minus 41 On behalf of the TAP staff of burn outs and myself, let me wish all our readers a happy, healthy, crime-filled New Year. Let me start the New Year by giving you an update of past, present, and future TAP events. 1979 was a very bad year for TAP financially, due primarily to the purchase of our new computer and printer. We lost more than half of all our subscribers. Why so many of our readers chose not to renew their subscriptions is a mystery to me. I know that inflation has taken its toll on all of us. Cur printing, postage, and operating expenses have amassed to almost double what they were last year. Several readers have suggested that I raise our sub rates as a means of increasing our income but I feel that by keeping our sub rates low we will attract more readers. I mean what the hell can you get today for 50¢? Not even HALF a gallon of gas! My role as Editor is to screen all submitted articles and to print the best ones. Your job as a subscriber is to get more people to subscribe. I had planned on publishing TAP every month starting with this issue but the expense was more than we can afford at this time. I will circumvent our financial problems by continuing to put my personal funds into TAP. YOU can help by sending in your renewal as soon as you get your first renewal notice. Don't wait until the last minute. Postage paid renewal envelopes will be sent with your first renewal notice from now on. Please use them.

# BETTER LIVING -- THROUGH CHEMISTRY! By OZ Y. MANDIAS & AGENT MDA

This article is a first for TAP in that it is the result of an international joint effort; it is only through a pooling of knowledge and resources that we can hope to break the oppressor's stranglehold on our liberty. In this issue we shall explore information sources for the underground chemist, amateur or expert.

A major part of being a successful Owsley is to have at one's disposal the best tuchnology and techniques; however, the efforts of the alternative press have been pretty dismal in this respect, with only a couple of exceptions. "Psychedelic Chemistry" (mentioned by OZ in TAP #57) which deals with 95% of the psychedelics, outclasses them all although it requires familiarity with organic chemistry. Pot alchemists, even amateurs, will find that "Marijuana Potency" (by Stark, And/Or Press, \$5) covers subjects like oil and hash making, isomerization and even growing, pretty thoroughly.

Uncle Sam wants us to stay high, too. U.S. Patents detailing drug manufacturing processes are available for 50¢ each from the U.S. Patent and Trademark Office, Washington, D.C., 21231. British Patents, and other foreign patents, are also available through the U.S. Patent Office for 30¢ per page. Copies of the patents may also be found in some large libraries. For convenience, here are some of the patent numbers for a few psycho-active substances:

Ketamine -- USP #3,254,124 Magnesium Pemoline -- USP #3,108,045 (1963) AMT -- British Patent #911,499 (Nov. 28, 1962) Psilocybin --USP #3,075,992 (1963 to Sandoz) PCP -- USP #3,097,136 (1963 to Parke, Davis & Co.) Oxymorphone -- USP #2,806,033 (1957) Morphine from Opium -- USP #2,740,787 (1956) Methaqualone --British Patent #843,073 Levo-Dromoran --USP #2,744,112 (1956)

Other patent numbers may be found in the "Merck Index", which may be available in the reference section of one's local university science library. This useful book lists thousands of chemicals and drugs, their properties and where to find their synthesis, a patent and/or reference to a scientific journal. A couple of other good sources are "The Organic Chemistry of Drug Synthesis" (by Lednicker, 1977) and the older "May's Chemistry of Synthetic Drugs". These both outline the manufacture of hundreds of drugs, and they tell where to find the exact synthesis. For example:

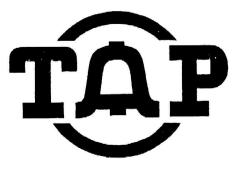

**JAN-FEB 1980** 

NO.61

TAP ROOM 603 147 W. 42 ST. NEW YORK 10036

Amphetamine -- Chem Abstracts 36: 2531 PCP -- Chem Abstracts Vol 54: 24827 Ketamine -- Chem Abstracts 61: 5569d a-methyl-tryptamine -- J. Organic Chem. 25: 1548 Methadone -- J. Am. Chem. Soc. 69, 188, 2454 (1947) THC --J.A.C.S. 88, 367 (1966) Amyl nitrite -- Chem Abstracts Vol 40: 1443 (6)

There are a number of books in the organic synthesis section that are also useful in locating syntheses in the science literature. Occasionally a journal article or patent will not be in english; however, the Chem Abstracts may have the translation or corresponding U.S. Patent number.

To keep at the forefront of underground chemistry, one should keep pace with the current journals. Some really excellent articles that are practically guides for the underground chemist may be found in "Clinical Toxicology": 1) Drugs of Abuse in the Future, Vol 8, pps. 405-456 (1975); 2) Illicit synthesis of PCP and several of its analogs, Vol 9, pps. 553-560 (1976); and 3) Synthetic Heroin -- Like Analogues Vol 7, pps. 259-260 (1974).

Making legal analogues of controlled substances is where it's at today in underground chemistry. For every controlled drug there are hundreds of analogues that are legal to make and posses that are just as good if not better. For example, instead of making illegal DMT, make the legal analogue AMT. U.S. Code, Title 21, Food and Drugs, lists controlled substances, and it is a great place to look for ideas for legal analogues. In general, the gist of current drug law is: 1) many isomers of CDS's are not legal, 2) most analogues of illegal CDS's <u>are legal</u>, and 3) if one got arrested with a legal analogue of an illegal CDS, he could hire his own expert chemist to get a sample of the drug he was arrested for and testify in court that it is, in fact, a legal substance.

Suppliers of specific chemicals can be found in CHEM SOURCES, Directories Publishing Co., P.O. Box 422, Flemmington, N.J. 08822. In addition, Buckeye Scientific Co., Box 15181, Columbus, Ohio, 43215, Phone (614) 276-2273, will sell watched precursors (at a reasonable mark-up because freight charges are included in the price) to anyone, and they imply that they won't notify the DEA. Their catalogue and list of DEA watched chemicals is \$10 (TAP also has them). Although some suppliers of watched chemicals may not turn in reports to the DEA, the books of their shipping agents (like UPS) may be watched by police, so be careful and use intelligent security measures. Good luck with your projects, stay high, and stay free.

# Computing for the Masses: A Devious Approach by A. Ben Dump

by A. Ben Dump

to it. Thanks to the Maqician for constructive comparison. There are two basic problems to be solved if you're going to work with computers. The first is how to gain access: the second is what to do once you have access: The assumption is that you have a number to call the computer. If not, you'll have to apply some fone phreak skills to get a first to the the sain fone number of of companies that sight have timesharing computers invesharing company and asking for the dialup statesharing company and asking for the dialup sight find while scanning for other things. See If you really wone for othe number. The Bull system has its own share of computers which you and that you for othe number. The Bull system has its own share of computer hetworks if you really want to get into the fone aspects of computers, find out sore aboat computer networks its fill while scanning for other things. See If you really want to get into the fone aspects of computers, find out sore aboat computer networks its fill while scanning for other things. See if you really want to get into the fone aspects of computers, find out sore aboat computer networks usually have a dialup in a large city (over 50,000 any or a place where there are lots of users. The sessist method of access is to be a special more places skip to the net section. If you're a student it a university or live near one, it's sometimes possible to get a complementary computer account or to give some bullshit about a special project and get an account under a phony name. The word 'account' as used here means both hatch account numbers can be useful when substitling duck. Class account numbers (seant to be used for course work) are no good unless you share it with a bunch of other people. The note of this is possible, then you'll have it with a bunch of other people. The note of this is possible, then you'll have to a little footwork. Check out a university computer center or terialal roos for output if the shave paper sheredders now. Sone poole are detersined enough that the

Check out people whose terminal is still working wind is down. It's not good to keep trying to access the system if you don't have the correct password or any idea what, it might be. If you thow who owns the userid, try quessing at variou-things (phone numer, gurifind's name, other dush shil. Iven the shitiest system will put a sessage to the system log or the operator's console about an illegal access attempt. Mardwired terminals sometimes have key or magnetic stripe access and no password scheme. Key locks can be gicked and an existing magnetic stripe could also us gripp ind "pigyphack" the line with your carls of computer in order to record the userid and the password. Schemistry Budget of the computer in order to record the userid and the password. Schemistry Budget of your carls which can make calling other convergence difficult. Hiding the origin of your call within the great Bull Systems is good to do if you want to acan for passwords. All systems have some sort of supervisor of privileed state for userids. On some systems, if instead to just afer userids. The most secure system is one userid generated into the system when it command, any userid can become system is one userid schemet your and a system is one userid generated into the system when it comes from the mahine instead in operator if a the aspiti-userid or its password YER. One AFL system has insted when it comes from the any fra-toring end scheme privilege, it's possibilit to tak and maintain total contol of the system until either the operator and the system is operator is and scheme privilege, it's possibilit to the system of the spect of all soft any system is the information and spect of the system is interesting. Names like SHIDDW, POPCY, Wantle, distribut and spect of the system is of informatic and base of the system for informatic and base of the system for informatic and informatic system is operators use. Sometime you can use a privileged userid to create a new userid for the system for informatic and they to find out whet a main

<text><text><text>

# LETTERS FROM READERS

LETTERS FROM READERS Dur 1 "F. I would like to thank you for giving me a forum on which I could express my enger and hatered for M. BELL. I was overcherged \$45 on my phone bill and was told if I did Not pay it I would have my sorvice cut off. Being frustreted I decided to play their game and pay the \$25. Now I was looking for a wey to redeem this money, but not in cesh- in sggra-vation for the phone company. I have been gluing the locks on their fortress pay phones locad, both top wad bottom locks so the only why they could get their money out is to remove the ones with high traffic, that way you con be sure that it will be replaced to do it again. I have been doing about 4. day and the more I do the better I feel. -lesse note that no other famge has been done to the phone so it can still be used by anyone having to make an emergecy cittle game a try. AFLETER, toING IT TO MA TELL IS BETTER TH N CHEM IT TO MA TELL IS BETTER TH N CHEM IT TO MA Dear Th

cincerly yours. Commander and "hief of the nti MA Ball forces of New England

# BY THE BALLS

.

# by

# Nickolai Testicle

When was the last time you used the pay telephone at MacLonali's?

Well, MacDonald's doesn't have pay stations for its customers. weil, machonais's dessn't nave pay stations for its dustifiers. At least they don't here and our suggestion to them, planed through a member of their staif who presented it to the "trais" brought the word that "headquarters doesn't allow us to install public telephones on the premises or in the area". It seems ther was a reported massle of some sort somewhere and those Vacionald that head public telephones had them removed.

In our area a public phone at the burger joint would not only be a great convenience to me but would also permit me to speni more money with Bonald MacDonald. As it stands now I must leave and go to another shopping center if I want to make a prone call. The other center has a Burger King...but I prefer the Elg Breakfast at MacDonald's.

Does MacDonald's have a public telephone where you are? If not, lets bombard their local stores, local district readquarters, and corporate headquarters (if we can find its address) with complaints and suggestions that they install at least one pay phone somewhere near the joint. After all, if I find some nice worms in my hamburger I might want to call a friend to see if the fish are biting!

LD calls placed from a third phone and charged to your phone back home, by dialing  $\emptyset$  before the called number, are tilled at operator-assisted calls and cost you just as much as if you arerely dialed  $\emptyset$  and let the operator do the dialing for you. Of course your dialing the complete number saves a lot of work for Ka Ball's people and a lot of time that could be better spent making her even richer. Since the call costs the same either way, and takes about as much time to complete, why don't we start having the operator do the dialing for us? Maybe if enough of us across the great US of A practice this such calls are handled. The current practice is discriminatory because it is impossible to DDD from a pay station (isn': 117)

Silly Putty. Not all brands work equally well in 'picking up' images. I bought some old stock and it wouldn't work at all. "It wasn't silly, it was merely foolish!" I took it back and ryot a refund. hose who might try a previous suggestion about picking up typewritten info, etc., with Silly Putty keep in mind that if it won't work you should get your money back... unless, of course you just like to play with the stuff.

#### Nickolai Testicle

PS One or two have requested copies of Don the Hyper's stuff and due to malfunction of the copy machine at the PO I have been unable to comply, have eye on an offset machine and Tagge by time this appears (if) I will be set up. Mignt even reprodue in quantity and sell for cost of materials and let the erocked bastard sue me if he has the nuts!

Ever been in a library, office, or other place, see something you'd like a copy of, such as a signature, some figures, a formula, schematic, phone number, sto? Sure wish you had a miniature copying machine, didn't you?

#### 'Silly Putty' to the rescue!

Yep, that child's play gunk is ideal to lift a perfect repro of almost anything that is printed....ever picks up the colors! Sure, the impression is basacaurats but who carest if you're not good at reading backwards just hold it up to a mirror.

Smatterafact, sometimes you can use the Silly Putty to re-simp the image onto another plain piece of paper. But I don't take chan with messing up my original. I read it, copy it off, or if the reev arises, duplicate it on a zerox-type machine. chances

To destroy the "evidence" after you've read the lifted impression, just wad the stuff up awain and its rone! If you disn't already know, "Silly Putty" can be used over and over again.

#### Nickolai .'esticle

cy Oz Y. Lardias

The laughing gas high is similar to that of ether, but much core well known. Laughing gas, or nitrous oxide, is also such more pleasureable to take, not having the terrible smell of other or the risk of fire. It is, however, herder to obtain and more expensive if bought. There is also little legal rick. There are a number of ways of obtaining "nitrous."

is it is used as a propellant for whipping creat, what you cen do is pay a visit to your local supermarket refrigereter section and stand around taking hits off the cans of whipping cream (check the label, though, to see that the procellant is nitrous oxide ara not freen or a lixture of freen and nitrous, both of which should be avoided). Cf course, you may have problems trying to explain what the fuck you're doing to an irste store name, or, but then's the .resks. Don't shake the can before inhaling or you'll get Frome full of whipped creams. You can get a hit or two per car, which unfortunately only lasts for a limite or two.

If you have the breed you can buy nitrous in blue tanks from an industrial supplier. The cost is over =400, heli of which is a refundable deposit on the steel tark. You'll also need an excuse for wanting the gas. Tell then you need it to reduce pre-ignition for your high-performand carfor food processing refrigeration for your high-definition ende carfor food processing refrigeration, lujieary enument for itse obtains, or testide calfor & former and four meet it to obtain the low or testide of the line, and the entrole by latin trees in "holling atome", graup for which gives the whole story on this.

itrous can also be used yourself just; easily. meeting amorium mitrate in a flass dicerates mitrude cylars The exect procedure can be found in the electroner hitrory (Xi The exect procedure can be found in the electrony exper-imental chemistry text. Tollow the circulars cancefully and be sure not to heat the nitrate too structly. The co-should be led through the purifier and water trag I have diagramed below before inhalation to recover any maximum diagramed below before inhalation to recover any maximum 74. Li inpurities. Collect the ras in come port of ballon or bay. If you are completely innorant about chesistry and lab equipment, get comeone who does to get up the apparetue for The equipment is not herd or expensive to cotain and ycu. readily snagable from your school lab.

Jurther information on law hing gas for head. to available in "Leughing Car," FURDIDEED IN Ana/Cr Prove. er.ceremost

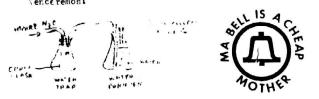

"The System is the Solution" is American Telephone & Telegraph's official slogan, but many people believe that Ma Bell lies at the heart of the problem of What's Wrong. Pacific Northwest Bell, which is seeking a \$52 million rate hike, is looking for a few of these malcontents who are circulating unflattering bumper stickers that the company says are libelous, reports the Seattle

The stickers, printed in bright blue ink and bearing the Bell System logo, resemble company promotional material. "We don't care. We don't have to," they read. "That certainly doesn't reflect the philosophy of the telephone company in any way," says PNB publicity representative Chuck Rowell, who insists that the company cares. "You bet we care. We operate franchise in the public interest. People can't get service from anyone else. You bet we care. We're trying to find out who's printing them so that we can tell them that's a violation of the law." One of the stores that has been selling the bumper stickers refuses to tell Bell security representatives. Who the printer is. It adds, though, that its best customers have been Bell employees. "We don't know who brough, the bumper stickers in," says Barbara Seely, a member of the-cellective that operates the Seattle store, "but we wish they'd bring in some more."

Eden press has published two new books on how The to obtain and use ID and alternate identities: Paper Trip I & II. Although both books cover the basic paper tripping techniques, they are, in fact, two completely different books.

The Paper Trip I (82 pps. \$12.95) is the totally new format of Barry Reid's classic book "The Paper The new book is more detailed, enlarged, and Trip." updated, presenting the most current and effective This book covers some information that is methods. not found in its follow-up book, The Paper Trip II, and it covers some of the same information in different detail. Specifically, among some of its unique topics are: fingerprints, education docu-ments, voice stress analysis, and future trends in ID. Even veteran paper trippers -- including those who have read other Paper Trip books -- will find the Paper Trip I full of valuable facts; moreover, it is well written, witty, and it is enjoyable to read.

The Paper Trip II (160 pps. \$14.95) is the new title for its predecessor, The New Paper Trip. The format and material are basically the same as that The of The New Paper Trip, with some revision in the introduction, seal section, and in paste-make-up technique. However, for those readers who have not yet seen this book -- it is really dynamic. Besides the basic paper tripping techniques are special features such as legal name change, the Soundex system, and where to write for birth and death certificates. Also, there is a COMPLETE listing of military SPN codes, Social Security Codes, and a State by State description of driver's licenses (including codes) and whether or not a I so frequently use and State ID card is issued. refer to this book that it has become a basic reference book in my library.

There is a quote by Lao-Tse in The Paper Trip I that I particularly enjoyed: "The journey of a Thousand miles begins with a single step." The Paper Trip I & II are great ways to start that The single step on the paper trail and to stay on the true path. Eden Press, P.O. Box 8410, Fountain Valley, CA, 92708, also publishes other books. Send for their catalogue of amazing books, too.

# AGENT MDA

# LETTERS FROM READERS

Here's a tip for those TAP readers who are into ripping off vending machines protected with ACE tubular locks:

The tools for the job are :

1) a screwdriver

2) a sheet-metal screw

3) a claw hammer

First, place the screw in the slot of the lock. Next, tighten it with the screwdriver. then, place the claw hammer under the head of the screw, and give it one or two good yanks. Voila! The lock falls out in your hands.

# Charles, the Litchfield Larcenist

TAP, Room 603, 147 W. 42 St., NY 10036

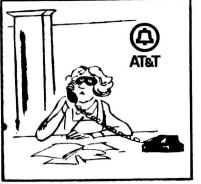

morningerrom the 10,000 worried of a millinational corporation currently details win suspicion of wrongdoing the V anaking." gligence. Miss X speaking.

"A newspaper is not just for reporting the news as it is, but to make people mad enough to do something about it." – Mark Twain.

61

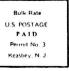